# Package 'GUD'

May 27, 2024

Title Bayesian Modal Regression Based on the GUD Family

Version 0.0.5

Description Provides probability density functions and sampling algorithms for three key distributions from the General Unimodal Distribution (GUD) family: the Flexible Gumbel (FG) distribution, the Double Two-Piece (DTP) Student-t distribution, and the Two-Piece Scale (TPSC) Student-t distribution. Additionally, this package includes a function for Bayesian linear modal regression, leveraging these three distributions for model fitting. The details of the Bayesian modal regression model based on the GUD family can be found at Liu, Huang, and Bai (2022) [<doi:10.48550/arXiv.2211.10776>](https://doi.org/10.48550/arXiv.2211.10776).

URL <https://arxiv.org/pdf/2211.10776>

License MIT + file LICENSE

Encoding UTF-8

RoxygenNote 7.3.1

**Biarch** true

**Depends**  $R (= 3.4.0)$ 

- **Imports** MASS, methods,  $\text{Rcpp} (> = 0.12.0)$ ,  $\text{RcppParallel} (> = 5.0.1)$ , rstan ( $> = 2.18.1$ ), rstantools ( $> = 2.4.0$ ), posterior ( $> = 1.5.0$ )
- **LinkingTo** BH ( $>= 1.66.0$ ), Rcpp ( $>= 0.12.0$ ), RcppEigen ( $>= 0.3.3.3.0$ ), RcppParallel ( $>= 5.0.1$ ), rstan ( $>= 2.18.1$ ), StanHeaders ( $>=$ 2.18.0)

SystemRequirements GNU make

#### NeedsCompilation yes

Author Qingyang Liu [aut, cre] (<<https://orcid.org/0000-0003-3265-6330>>), Xianzheng Huang [aut] (<<https://orcid.org/0000-0001-7077-0869>>), Ray Bai [aut] (<<https://orcid.org/0000-0002-7190-7844>>)

Maintainer Qingyang Liu <qingyang@email.sc.edu>

Repository CRAN

Date/Publication 2024-05-27 18:10:13 UTC

## <span id="page-1-0"></span>R topics documented:

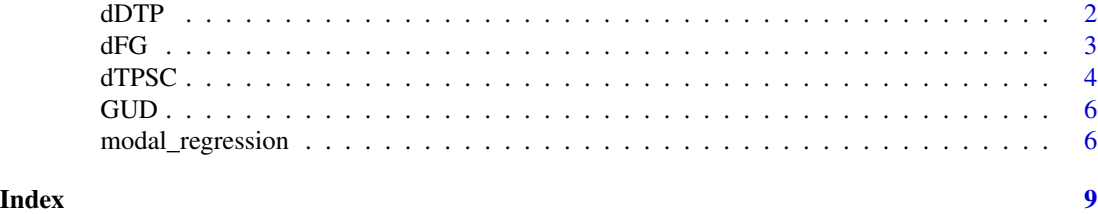

dDTP *The DTP-Student-t Distribution*

### Description

The DTP-Student-t Distribution

#### Usage

dDTP(x, theta, sigma1, sigma2, delta1, delta2) rDTP(n, theta, sigma1, sigma2, delta1, delta2)

#### Arguments

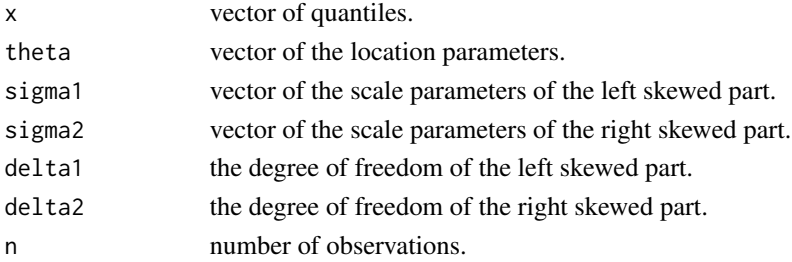

#### Details

The DTP-Student-t distribution has density

$$
f_{\text{DTP}}(y \mid \theta, \sigma_1, \sigma_2, \delta_1, \delta_2) = w f_{\text{LT}}(y \mid \theta, \sigma_1, \delta_1) + (1 - w) f_{\text{RT}}(y \mid \theta, \sigma_2, \delta_2),
$$

where

$$
w = \frac{\sigma_1 f(0 | \delta_2)}{\sigma_1 f(0 | \delta_2) + \sigma_2 f(0 | \delta_1)},
$$

 $f(0 | \delta)$  represents

$$
f((y - \theta)/\sigma | \delta)
$$
 evaluated at  $y = \theta$ ,

$$
f_{\text{LT}}(y \mid \theta, \sigma, \delta) = \frac{2}{\sigma} f\left(\left.\frac{y - \theta}{\sigma}\right| \delta\right) \mathbb{I}(y < \theta),
$$

and

$$
f_{\rm RT}(y | \theta, \sigma, \delta) = \frac{2}{\sigma} f\left(\left.\frac{y-\theta}{\sigma}\right| \delta\right) \mathbb{I}(y \ge \theta).
$$

#### <span id="page-2-0"></span> $dFG$  3

#### Value

dDTP gives the density. rDTP generates random deviates.

#### References

See also <https://arxiv.org/pdf/2211.10776>.

#### Examples

```
set.seed(100)
require(graphics)
# Random Number Generation
X \leftarrow rDTP(n = 1e5, \text{theta} = 5, \text{sigma}1 = 7, \text{sigma}2 = 3, \text{delta}1 = 5, \text{delta}2 = 6)# Plot the histogram
hist(X, breaks = 100, freq = FALSE)
# The red dashed line should match the underlining histogram
points(x = seq(-100, 40, length.out = 1000),y = dDTP(x = seq(-100, 40, length.out = 1000),theta = 5, sigma1 = 7, sigma2 = 3, delta1 = 5, delta2 = 6),
       type = "1",col = "red",1wd = 3,
       lty = 2)
```
#### dFG *The Flexible Gumbel Distribution*

#### Description

The Flexible Gumbel Distribution

#### Usage

dFG(x, w, loc, sigma1, sigma2) rFG(n, w, loc, sigma1, sigma2)

#### Arguments

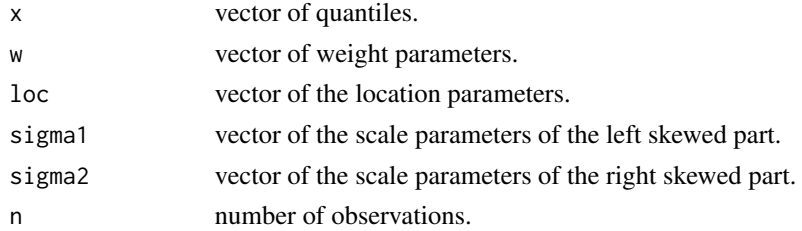

#### <span id="page-3-0"></span>Details

The Gumbel distribution has density

$$
f_{\text{Gumbel}}(y | \theta, \sigma) = \frac{1}{\sigma} \exp \left\{-\frac{y-\theta}{\sigma} - \exp \left(-\frac{y-\theta}{\sigma}\right)\right\},\,
$$

where  $\theta \in \mathbb{R}$  is the mode as the location parameter,  $\sigma > 0$  is the scale parameter.

The flexible Gumbel distribution has density

$$
f_{FG} (y \mid w, \theta, \sigma_1, \sigma_2) = wf_{Gumbel} (-y \mid -\theta, \sigma_1) + (1-w)f_{Gumbel} (y \mid \theta, \sigma_2).
$$

where  $w \in [0, 1]$  is the weight parameter,  $\sigma_1 > 0$  is the scale parameter of the left skewed part and  $\sigma_2 > 0$  is the scale parameter of the right skewed part.

#### Value

dFG gives the density. rFG generates random deviates.

#### References

See also <https://arxiv.org/pdf/2211.10776>.

#### Examples

```
set.seed(100)
require(graphics)
# Random Number Generation
X \leq rFG(n = 1e5, w = 0.3, loc = 0, sigma1 = 1, sigma2 = 2)# Plot the histogram
hist(X, breaks = 100, freq = FALSE)
# The red dashed line should match the underlining histogram
points(x = seq(-10, 20, length.out = 1000),y = dFG(x = seq(-10, 20, length.out = 1000),w = 0.3, loc = 0, sigma1 = 1, sigma2 = 2),
       type = "1"col = "red"1wd = 3,lty = 2)
```
dTPSC *The TPSC-Student-t Distribution*

#### Description

The TPSC-Student-t Distribution

#### dTPSC 5

#### Usage

dTPSC(x, w, theta, sigma, delta) rTPSC(n, w, theta, sigma, delta)

#### Arguments

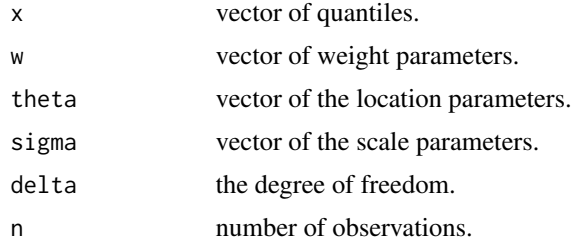

#### Details

The TPSC-Student-t distribution has density

$$
f_{\text{TPSC}}(y \mid w, \theta, \sigma, \delta) = wf_{\text{LT}}\left(y \mid \theta, \sigma\sqrt{\frac{w}{1-w}}, \delta\right) + (1-w)f_{\text{RT}}\left(y \mid \theta, \sigma\sqrt{\frac{1-w}{w}}, \delta\right),
$$

where

$$
f_{\text{LT}}(y \mid \theta, \sigma, \delta) = \frac{2}{\sigma} f\left(\left.\frac{y - \theta}{\sigma}\right| \delta\right) \mathbb{I}(y < \theta),
$$

and

$$
f_{\text{RT}}(y | \theta, \sigma, \delta) = \frac{2}{\sigma} f\left(\left.\frac{y-\theta}{\sigma}\right| \delta\right) \mathbb{I}(y \ge \theta).
$$

### Value

dTPSC gives the density. rTPSC generates random deviates.

#### References

See also <https://arxiv.org/pdf/2211.10776>.

#### Examples

```
set.seed(100)
require(graphics)
# Random Number Generation
X \le -rTPSC(n = 1e5, w = 0.7, \text{theta = -1}, \text{sigma = 3}, \text{delta = 5})# Plot the histogram
hist(X, breaks = 100, freq = FALSE)
```
# The red dashed line should match the underlining histogram

```
points(x = seq(-70, 50, length.out = 1000),
       y = dTPSC(x = seq(-70, 50, length.out = 1000),w = 0.7, theta = -1, sigma = 3, delta = 5),
       type = "1".
       col = "red",1wd = 3,
       lty = 2)
```
GUD *The 'GUD' package.*

#### Description

This R package encompasses the probability density functions of three key distributions: the flexible Gumbel distribution, the double two-piece Student-t distribution, and the two-piece scale Student-t distribution, all belonging to the general unimodal distribution family, along with their corresponding sampling algorithms. Additionally, the package offers a function for Bayesian linear modal regression, leveraging these three distributions for model fitting.

#### Author(s)

Maintainer: Qingyang Liu <qingyang@email.sc.edu> [\(ORCID\)](https://orcid.org/0000-0003-3265-6330)

Authors:

- Xianzheng Huang <huang@stat.sc.edu> [\(ORCID\)](https://orcid.org/0000-0001-7077-0869)
- Ray Bai <rbai@mailbox.sc.edu> [\(ORCID\)](https://orcid.org/0000-0002-7190-7844)

#### See Also

Useful links:

• <https://arxiv.org/pdf/2211.10776>

modal\_regression *Bayesian Modal Regression*

#### Description

Bayesian Modal Regression

#### Usage

```
modal_regression(formula, data, model, ...)
```
#### **Arguments**

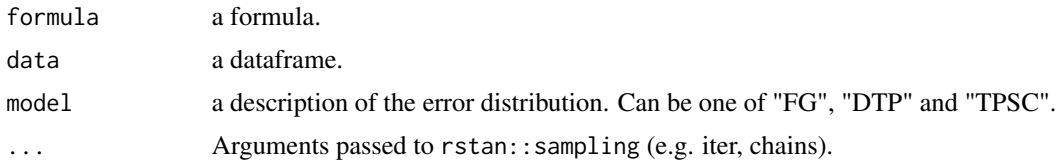

#### Details

The Bayesian modal regression model based on the FG, DTP or TPSC distribution is defined as:

$$
Y_i = \mathbf{X}_i \boldsymbol{\beta} + e_i,
$$

where  $e_i$  follows the FG, DTP or TPSC distribution.

More details of the Bayesian modal regression model can be found at at Liu, Huang, and Bai (2022) <https://arxiv.org/pdf/2211.10776>.

#### Value

A draw object from the posterior package.

#### Examples

```
# Save current user's options.
old <- options()
# (Optional - Running Multiple Chains in Parallel)
options(mc.cores = 2)
# Need Boston housing data from MASS package.
require(MASS)
# Fit the modal regression based on the FG distribution to the Boston housing data.
FG_model <- modal_regression(formula = medv ~ .,
                             data = Boston,
                             model = "FG",chains = 2,
                             iter = 2000)
summary(FG_model)
# Fit the modal regression based on the TPSC-Student-t distribution to the Boston housing data.
TPSC_model <- modal_regression(formula = medv ~ .,
                               data = Boston,
                               model = "TPSC",
                               chains = 2,
```
iter = 2000)

summary(TPSC\_model)

# Fit the modal regression based on the DTP-Student-t distribution to the Boston housing data. DTP\_model  $\leq$  modal\_regression(formula = medv  $\sim$  ., data = Boston,

 $model = "DTP",$ chains =  $2,$ iter = 2000)

summary(DTP\_model)

# reset (all) initial options options(old)

# <span id="page-8-0"></span>Index

dDTP, [2](#page-1-0)  $dFG, 3$  $dFG, 3$ dTPSC, [4](#page-3-0)

GUD, [6](#page-5-0) GUD-package *(*GUD*)*, [6](#page-5-0)

modal\_regression, [6](#page-5-0)

rDTP *(*dDTP*)*, [2](#page-1-0) rFG *(*dFG*)*, [3](#page-2-0) rTPSC *(*dTPSC*)*, [4](#page-3-0)